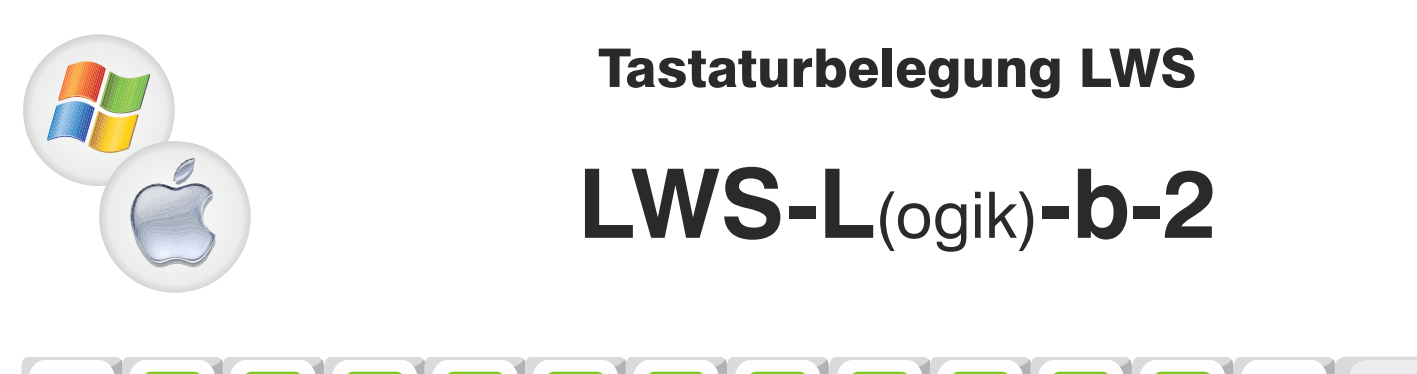

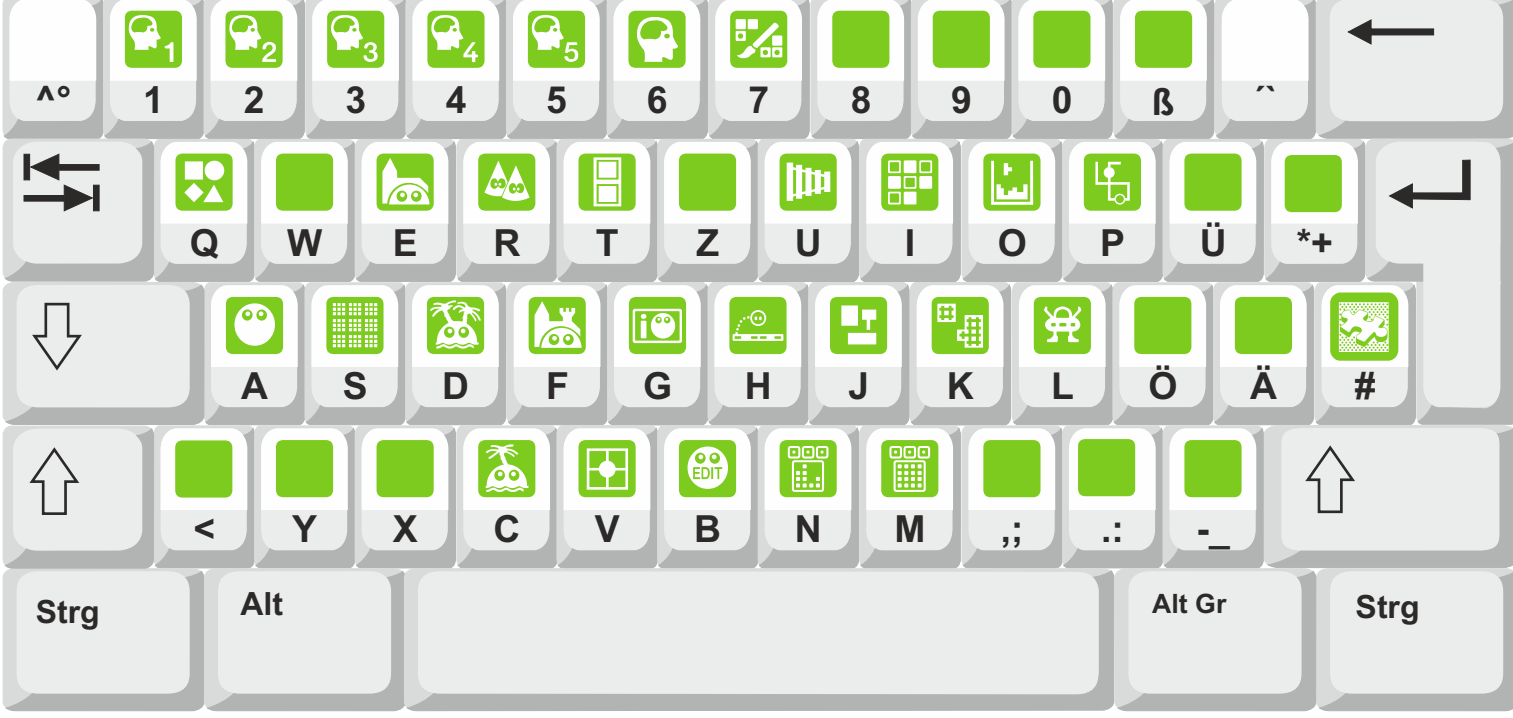

## Normalbelegung

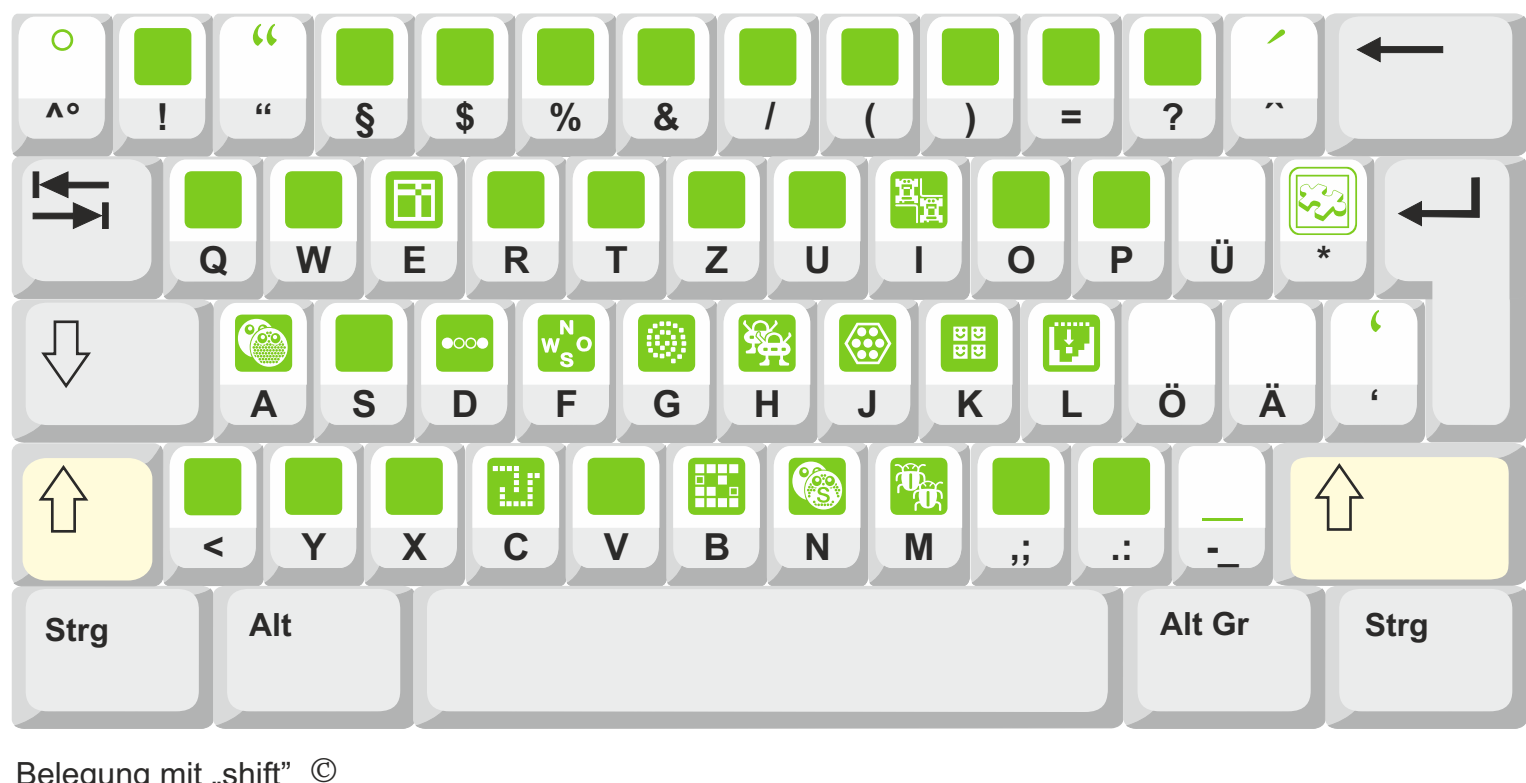

Belegung mit "shift" ©

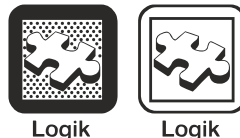

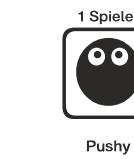

 $LWS-L-1$ 

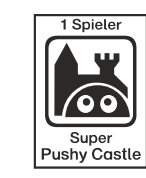

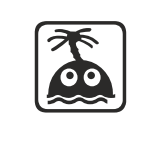

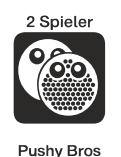

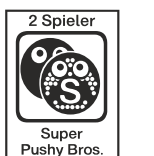

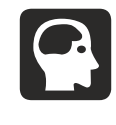

 $LWS-L-1R$  $LWS-L-2$   $LWS-L-b-1$ 

LWS-L-b-1R LWS-L-b-2

Diese Belegung gilt für alle Varianten.